Programação 1: Conjuntos Dinâmicos e Aplicações

Prof. André Grégio

# Conjuntos Dinâmicos

De acordo com Cormen et al.<sup>1</sup>, conjuntos [de dados] manipulados por algoritmos podem aumentar, diminuir, ou mudar ao longo do tempo, sendo portanto chamados de conjuntos dinâmicos. Os conjuntos dinâmicos possuem nomes especiais conforme as operações que podem ser realizadas sobre eles (por ex., deve-se poder inserir e remover elementos de um "dicionário", bem como verificar se um elemento pertence a ele ou não).

Em geral, cada elemento de um conjunto dinâmico é um objeto estruturado cujos atributos podem ser acessados por meio de apontadores a ele. Para alguns objetos, esse atributo é a chave—um dicionário pode ser visto como um conjunto de chaves com valores associados (ou dados satélite). Se o objeto for um "nó" composto por por atributos como "valor" e "próximo nó", o primeiro é o dado satélite e o segundo é um apontador para outro objeto do tipo nó. Certos conjuntos dinâmicos assumem que seus dados estão ordenados, o que permite operações específicas para se definir elementos específicos: maior, menor, próximo, etc.

As operações que podem ser feitas sobre conjuntos dinâmicos podem ser resumidas em consultas—operações "passivas" que retornam alguma informação sobre o conjunto—e alterações—operações que "interferem" no conjunto. Uma lista não denitiva de operações sobre conjuntos dinâmicos é apresentada abaixo: Consultas

- $\bullet$  BUSCA(S, k): dado um conjunto S e um valor de chave k, retorna um apontador x para um elemento k do conjunto  $(x,\text{chave} \rightarrow k)$  ou NULO.
- $\bullet$  MÍNIMO(S): dado um conjunto ordenado  $S$ , retorna um apontador para o elemento do conjunto com a menor chave.
- $\bullet$  MÁXIMO(S): dado um conjunto ordenado  $S$ , retorna um apontador para o elemento do conjunto com a maior chave.
- SUCESSOR(S, x): dado um elemento x em que a chave pertence a um conjunto ordenado S, retorna um apontador para o próximo maior elemento do conjunto ou NULO.
- PREDECESSOR(S, x): dado um elemento x em que a chave pertence a um conjunto ordenado  $S$ , retorna um apontador para o próximo menor elemento do conjunto ou NULO.

### Alterações

- **INSERÇÃO(S, x):** Adiciona um elemento apontado por x ao conjunto S, aumentando seu tamanho.
- **•** REMOÇÃO(S, x): Retira o elemento apontado por x do conjunto S, caso este exista, diminuindo seu tamanho.

EXERCÍCIO: Implemente o TAD Conjunto em C.

## Aplicação de Conjuntos Dinâmicos

Suponha um conjunto composto de elementos que precisam ser interligados, isto é, arranjados de modo linear. Uma forma simples de alcançar o objetivo proposto é por meio de uma lista para, por exemplo, organizar os itens que devem ser comprados em um supermercado—uma lista de compras!

Na Seção anterior, foi discutido o conceito de conjuntos dinâmicos, ou seja, conjuntos de elementos que podem crescer ou diminuir com o passar do tempo e sobre os quais há algumas operações pré-definidas. Listas são estruturas que permitem organizar os elementos de um conjunto dinâmico, as quais podem crescer ou diminuir (pode-se inserir ou remover elementos dela) e que tem operações denidas para realizar tais modificações.

<sup>&</sup>lt;sup>1</sup>Cormen, T. H., Leiserson, C. E., Rivest, R. L., Stein, C. Introduction to Algorithms,  $3^{rd}$  ed. 2009. MIT Press.

Portanto, uma lista é uma estrutura adequada para se aplicar em casos em que se precisa alocar dinamicamente a memória, ou seja, nos quais não se conhece a demanda final por objetos ou elementos e seus tipos. A lista de alunos em uma disciplina, quando esta se inicia, é um exemplo de conjuntos dinâmicos: é oferecido um número fixo de vagas (ex.: 30), mas permite-se abrir espaço para mais alunos se matricularem, o que faz com que a lista cresça; nas primeiras semanas, alguns alunos trancam ou desistem, uns mudam para a turma e pode haver matrículas atrasadas. Logo, a referida lista de alunos cresce (aloca-se memória para novos elementos) ou diminui (libera-se elementos) conforme as semanas passam.

Além disso, uma lista pode ser particionada em duas ou mais listas (ex.: produtos que necessitam ser refrigerados e produtos que não precisam; bebidas, enlatados, alimentos embalados e produtos perecíveis; produtos de limpeza/higiene, frutas/verduras, industrializados; entre outras), assim como listas distintas podem ser concatenadas em uma única lista (ex.: uma turma da disciplina foi cancelada e os alunos serão realocados em outra turma).

Uma lista cujos elementos estão organizados linearmente (linear) é um conjunto composto por uma sequência de "zero" ou mais elementos  $a_1, a_2, ..., a_N$  de um tipo de dados específico, na qual  $a_1$  é o primeiro elemento,  $a_N$  o último e N é o tamanho do conjunto. Se a lista contiver "zero" elementos, ela é dita **vazia**.

## O TAD Lista e suas Operações

Por ora, os objetos do tipo Lista serão representados por três atributos: o último elemento (de acordo com a posição na lista), o número máximo de elementos que podem ser armazenados e uma estrutura para armazenar e manipular os elementos a serem guardados na lista. As operações básicas são definidas a seguir. No entanto, de acordo com a aplicação pretendida, pode-se incrementar o conjunto de operações disponíveis.

#### Operações básicas sobre listas:

- 1. Inicializar cria uma lista linear vazia;
- 2. Inserir adiciona um elemento à lista;
- 3. Remover retira um dado elemento da lista;
- 4. Vazia verifica se a lista está vazia;
- 5. Imprimir mostra todos os elementos presentes na lista.

As operações básicas definidas acima são essenciais para se manipular listas lineares simples. O TAD Lista é ilustrado na Figura 1 e as funções que implementam as referidas operações são detalhadas na próxima seção.

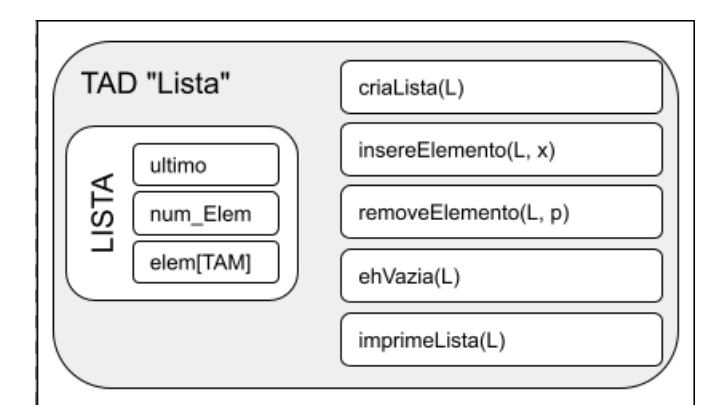

Figura 1: O TAD Lista, representado por sua estrutura, atributos e operações.

## Listas Implementadas com Vetores

Como visto, uma lista é uma estrutura de dados cujos elementos são organizados de modo linear, isto é, sequencialmente. Ao se implementar uma lista com o auxílio de um vetor, a ordem linear é determinada pelos índices do vetor em questão. A Figura 2 mostra a implementação baseada no TAD Lista.

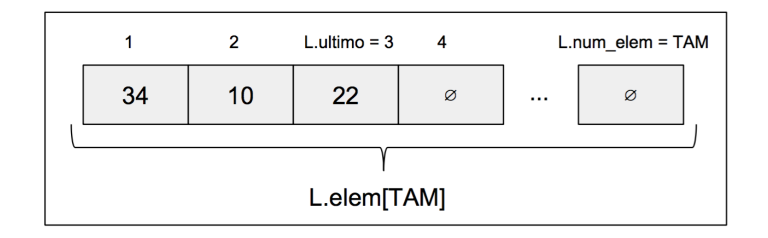

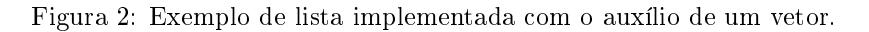

#### Funções de uma Lista Linear:

- 1. criaLista(L). Cria uma lista vazia "L" e a retorna.
	- · Dado um tamanho máximo (TAM), cria um objeto "L" do tipo Lista desse tamanho ou menor, de acordo com parâmetro passado pelo usuário:

```
L.ultim 0 = 0;
L.num_Elem = TAM;
retorna L;
```
- · Pode-se "zerar" todas as posições da lista.
- 2. insereElemento(L, x). Insere um elemento "x" após o último item da lista "L", caso ela não esteja cheia.
	- SE (L.ultimo >= 0 E L.ultimo < TAM) ENTÃO L.ultimo++;  $L[L.ultimo] = x;$
	- SENÃO imprime "Lista cheia!";
- 3. removeElemento(L, p). Retorna um elemento "x" na posição "p" da lista "L" e desloca todos os elementos a partir de " $p+1$ " para as posições anteriores.
	- SE (NÃO ehVazia(L)) ENTÃO INTEIRO x = L.elem[p]; PARA (INTEIRO  $i = p+1$ ) ATÉ ( $i \leq L$ .ultimo) FAÇA L.elem[i-1] = L.elem[i]; FIM\_PARA L.ultimo-; FIM\_SE RETORNA x;
	- Caso 2: SE ( $p == L.$ ultimo)?
	- Caso 3: tratar da posição inexistente.

4. ehVazia(L). Verifica se a lista "L" está vazia e retorna verdadeiro se positivo, senão falso.

 SE (L.ultimo == 0) ENTÃO retorna 'verdadeiro'; SENÃO retorna 'falso'; FIM\_SE

- Como implementar a função ehCheia(L)?
- 5. imprimeLista(L). Se a lista não for vazia, imprime todos os seus elementos na ordem em que aparecem pela posição.
	- SE (NÃO ehVazia(L)) ENTÃO PARA (i = 1) ATÉ (i <= L.ultimo) FAÇA imprime L[i]; FIM\_PARA FIM\_SE

EXERCÍCIO: Implemente a Lista Linear usando vetor em C.